# JDBC: Java DataBase Conectivity

Integrantes: Pablo Benaprés M. Tomás Girardi J. Roberto Vargas H.

### Introducción

#### **Que es?**

- •API
- •Driver
- •Java
- Interactúa con bases de datos
- Ejecuta consultas
- Recibe resultados de consultas

#### API's Java

- $\mathbb{R}^2$ **Interfaz de Programación de Aplicaciones**
- **Herramientas para desarrollo de** aplicaciones.
	- Conjunto de clases (en paquetes)
		- $\blacksquare$  Metodos e Instancias para cumplir una serie de tareas relacionadas con la función de la API.
- $\mathbb{R}^2$  $\overline{\phantom{a}}$  Ejemplos:
	- $\bullet$  JAXP  $\text{-}$   $>$  XML
	- Swing -> GUI
	- $\bullet$  AWT  $\div$ > GUI

### Drivers JDBC

#### $\blacksquare$ Tipo1 - JDBC-DB Drivers

- Para conexión con DB
- Utilizan puente desarrollado por Sun e InterSolv.
- Software no-Java en cliente
- Implementado con código nativo.

#### ■ Tipo2 – Drivers API's nativas parcialmente en java

- Código nativo con pequeña envoltura Java
- Mayor rapidez
- •Menos seguridad: código nativo puede producir caída de la máquina virtual.

#### $\blacksquare$ Tipo 3 – Drivers de protocolo de red

- Completamente en Java
- Aplicación intermedia
- Protocolo de red genérico que interactúa con aplicación intermedia.
- $\blacksquare$ Tipo 4 – Drivers completamente Java
	- Completamente en Java
	- No requieren de aplicación intermedia
	- Interactúa directamente con Database

## Historia

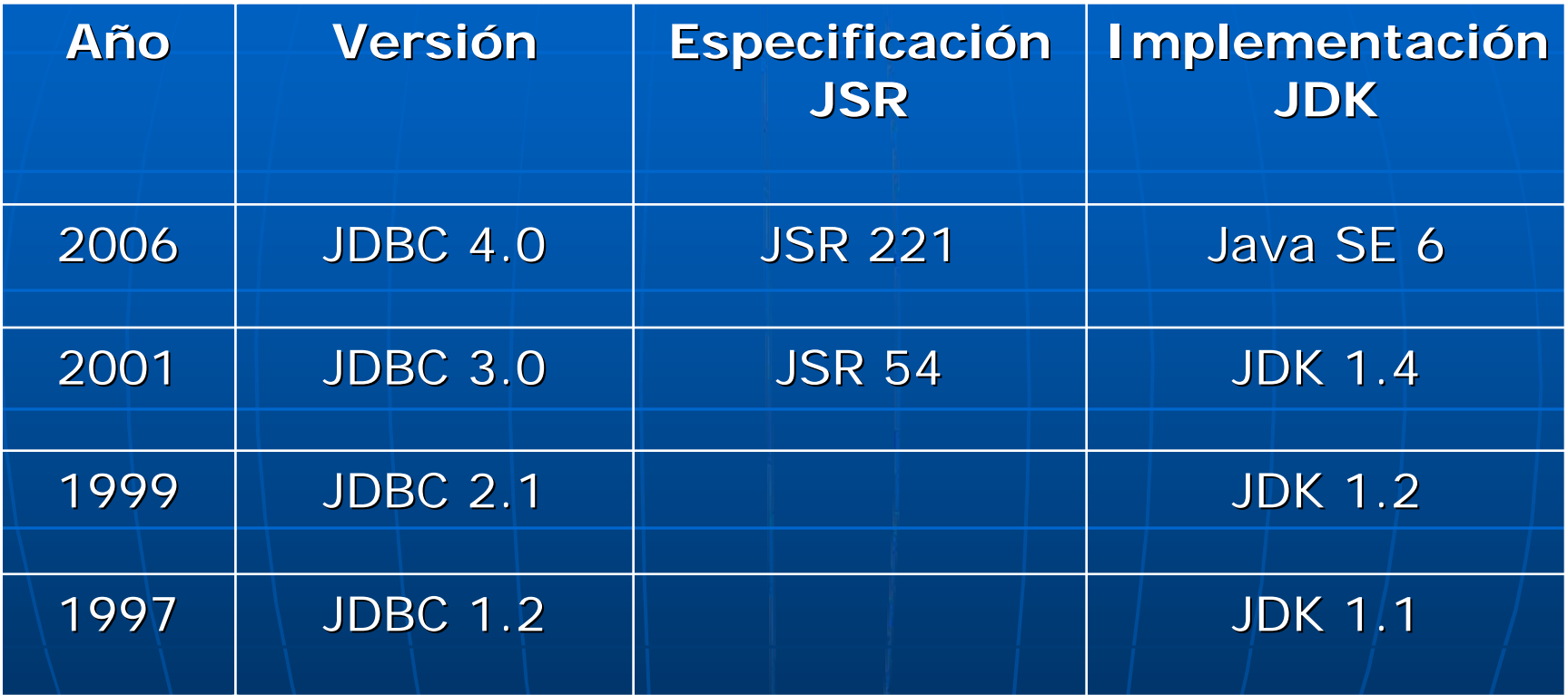

#### Instalación

**Instalar correctamente el JDK** 

• JDBC viene incluido en el JDK por lo que no es necesario instalar nada adicional para el sistema base.

 $\blacksquare$  Cada driver tiene requerimientos distintos  $\blacksquare$ como se verá más adelante. Los mas típicos vienen incluidos en algunas JDK (Eje: NetBeans 6.1) **Projects** Files **Services El Databases** 

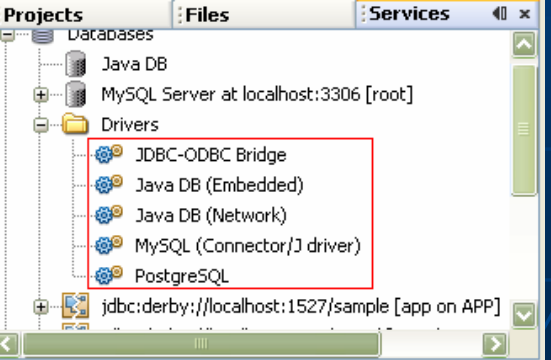

#### Bases de datos soportadas:

•IBM DB2•ODBC•Microsoft SQL Server •Oracle•Cloudscape •Cloudscape RMI •Firebird•IDS Server

•MySQL •PostgreSQL •Sybase •PointBase embedded server•InstantDB•Hypersonic SQL •Informix Dynamin Server

Fuente: http://www.devx.com/tips/Tip/28818

## Programación Java de JDBC:

#### **Incluir librerías:**

- Propias la Base de Datos usada.
	- Ej: MySQL > mysql-connector-java-5.1.5-bin
- ¿Como?
	- Jar
		- Incluir librería (xxx.jar) dentro del jar.
		- Setear "Class-Path" en archivo "MANIFEST.MF"
			- Ej: Class-Path: mysql-connector connector-java-5.1.5-bin.jar bin.jar
	- $\blacksquare$  Ejecutando .class directamente
		- Java ejemploJDBC –classpath lib/mysql-connector-java-5.1.5-bin.jar
	- $\blacksquare$  Ej: Netbeans

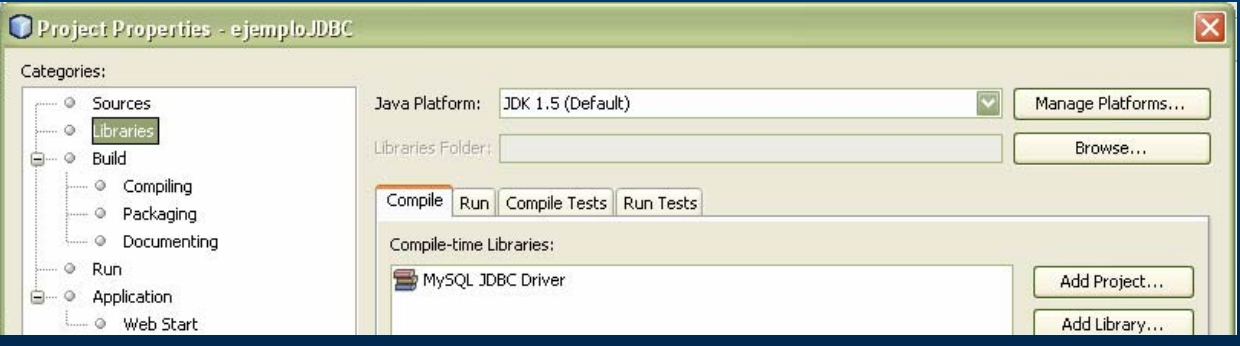

#### Funcionamiento

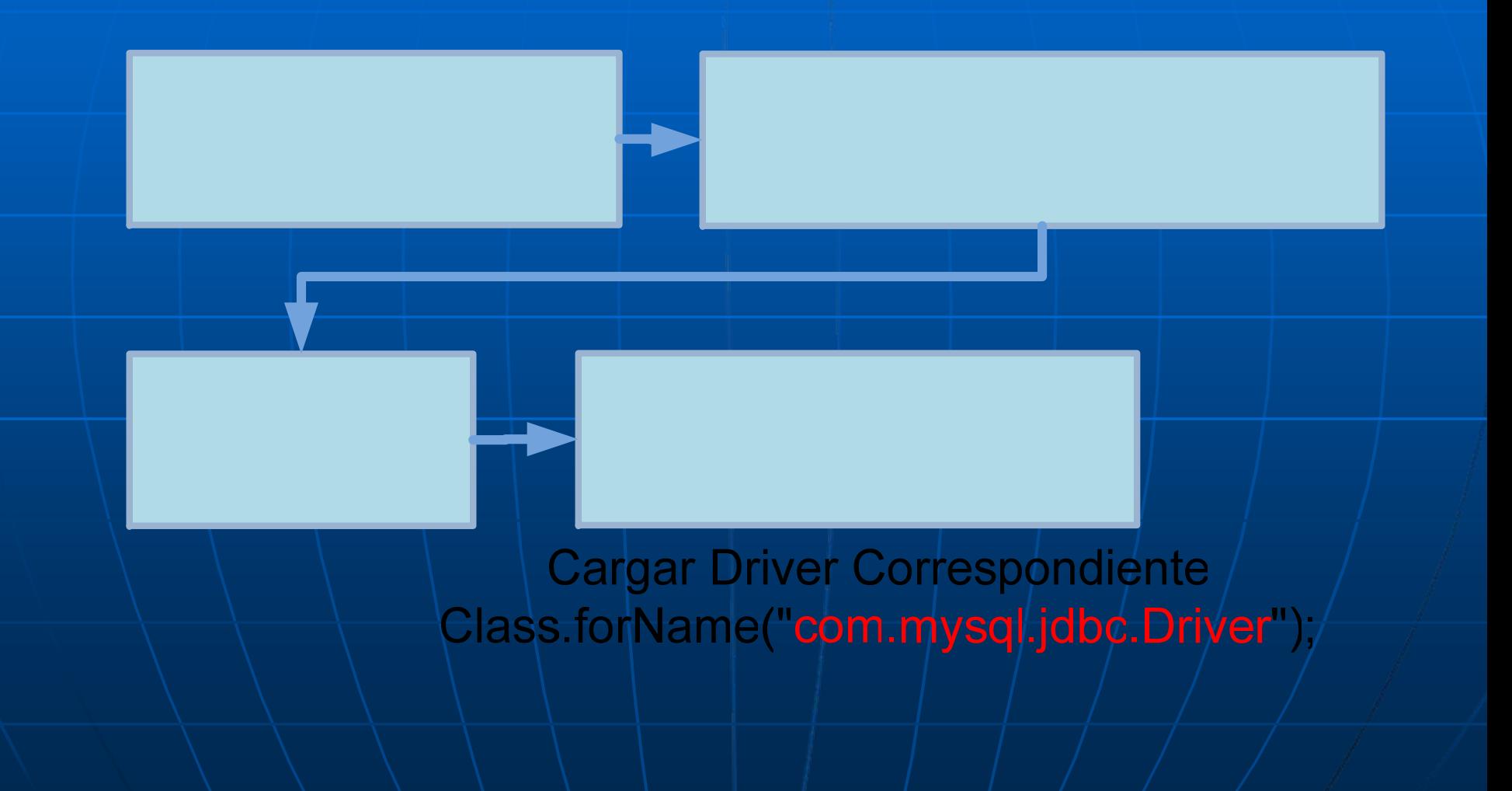

### Programación Java de JDBC:

**E Cargar los drivers:**  Ej: JDBC -MySQL • Crea Instancia en DriverManager.

Import java.sql.\*;

Class.forName("com.<mark>mysq</mark>l.jdbc.Driver");

Programación Java de JDBC: **Establecer la conexión:** Connection con = DriverManager.getConnection( String url, String usuario, String password ?;

#### • Ejemplo de URL

jdbc:mysql:://<host>:<puerto>/<br/>base de datos>

Programación Java de JDBC: **Otras bases de datos:** 

• PostgreSQL  $(>7.0)$ :

Class.forName("org.postgresql.Driver") url= = jdbc:postresql jdbc:postresql://<host>:<port>/<DB>

• •ODBC:

> Class.forName("sun.jdbc.odbc.JdbcOdbcDriver")  $url = jdbc.ode::$

## Programación Java de JDBC:

- O I **Ejecución DDL (Data Definition** Language)
	- Creación de tablas:

String sentenciaDDL = "CREATE TABLE EJEMPLO( campo1 FLOAT, campo2 VARCHAR(40), campo3 DATE)"  $^{\prime\prime}$  ;

 $\bullet$   $\prime$ ;  $\prime$  No necesario

#### Programación Java de JDBC:  $\mathbb{R}^2$ **• Ejecución DDL (Data Definition Language)** • Modificación de Tablas:

■ Creación statement (solo necesario si no existe).

Statement st = con.createStatement();

st.executeUpdate(sentenciaDDL);

Programación Java de JDBC: n Creación de tablas e inserción:

String query = "INSERT INTO EJEMPLO VALUES( 164836789, "Roberto Vargas", 31-12-86")";

st.executeStatement(query);

Programación Java de JDBC: **Exercias Query:** Sentencias Query: • Ver Contenido de Tabla: String sentenciaQuery = "SELECT \* FROM EJEMPLO"; ResultSet ResultSet rs= st.executeQuery( .executeQuery(sentenciaQuery sentenciaQuery) rs.next();

float flt = rs.getFloat("campol");

## Programación Java de JDBC:

#### **ResultSet:**

- Multiples tipos de get:
	- Enteros: Enteros:
		- (int) getInt(String nombreColumna)
		- (int) getInt(int numeroColumna)
	- $\blacksquare$  Strings:  $\blacksquare$ 
		- (String) getString(String nombreColumna)
		- (String) getString(int numeroColumna)
	- getByte(…), getBoolean(…), getDouble(…), getDate(...), etc.

(ver http://java.sun.com/j2se/1 5 0[/docs/api/java/sql](http://java.sun.com/j2se/1.5.0/docs/api/java/sql/ResultSet.html)/PesultSet.html)

Programación Java de JDBC: **BAhorro de código: preparedStatement!** 

- Sentencias repetitivas con campos variables: PreparesdStatement ps = con.preparedStatement((String) Query)
	- $\blacksquare$  String Es una sentencia normal, reemplazando los valores de los campos con '?':

```
Query = "INSERT INTO LISTA VALUES(?, ?)";
Ps.setString(1,"Fideos");
Ps.setDouble(<mark>2</mark>,"150.0");
(int) N = Ps.executeUpdate(void);
```
executeUpdate retorna 0 como DDL, el numero de filas modificadas como Query. Útil para un "UPDATE… WHERE…"

Programación Java de JDBC:  $\mathbb{R}^2$ **Integridad de datos: transacciones** 

Por defecto, una query (o DDL) se ejecuta en el momento que se hace un llamado a executeUpdate() o executeStatement(). Pero esto puede ser manipulado: con.setAutoCommit(false);

De esta forma no se efectua la transacción hasta que se denote explícitamente:

con.setAutoCommit(false); … varias\sentencias… con.commit(); meon.setAutoCommit(true);

### JDBC 2.0: JDBC 2.0:

**By Nuevas implementaciones: cursores** 

Statement stmt = con.createStatement(

ResultSet.TYPE\_SCROLL\_(IN)SENSITIVE,

ResultSet.CONCUR ResultSet.CONCUR\_(READ\_ONLY)UPDATABLE READ\_ONLY)UPDATABLE);

 $\blacksquare$  rs.next();

 $\bullet$  rs.previous(); (JDBC 2.0)

 $\blacksquare$  rs.absolute(int);

 $\blacksquare$  rs.relative(int);

 $\textcolor{orange}\blacksquare$  (boolean)  $\textcolor{orange}\blacksquare$  rs.isFirst();

 $\bullet$  (boolean)  $\mathop{\textsf{rs.inLast}}\nolimits()$  ;

 $\blacksquare$  (boolean) rs.isAfterLast();

Ver:

[http://java.sun.com/j2se/1.5.0/docs/api/java/sql/Re](http://java.sun.com/j2se/1.5.0/docs/api/java/sql/ResultSet.html)  [sultSet.html](http://java.sun.com/j2se/1.5.0/docs/api/java/sql/ResultSet.html)

#### JDBC 2.0: JDBC 2.0:

**E** Nuevas implementaciones: modificaciones a tiempo real:

Statement stmt = con.createStatement(

ResultSet.TYPE\_SCROLL\_(IN)SENSITIVE, ResultSet.CONCUR\_(READ\_ONLY)UPDATABLE);

Manipulación directa del ResultSet:

• rs.updateXXX((String), (XXX));

- rs.updateRow();
- rs.moveToInsertRow();
- rs.deleteRow();

Ver:

[http://java.sun.com/j2se/1.5.0/docs/api/java/sql/Resul](http://java.sun.com/j2se/1.5.0/docs/api/java/sql/ResultSet.html)  [tSet.html](http://java.sun.com/j2se/1.5.0/docs/api/java/sql/ResultSet.html)

#### JDBC 2.0: JDBC 2.0:

n Nuevas implementaciones: Actualización por lotes:

Parecido a las transacciones, pero como un batch:

st.addBatch((String)…);  $\ddotsc$  $(int[] )$  st.executeBatch();

Retorna el numero de modificaciones hechas en cada fila correspondiente a la posicion del arreglo.

st.clearBatch();

#### Referencias:

- [http://www.unix.com.ua/orelly/java](http://www.unix.com.ua/orelly/java-ent/jenut/ch02_03.htm) http://www.unix.com.ua/orelly/java  [ent/jenut/ch02\\_03.htm](http://www.unix.com.ua/orelly/java-ent/jenut/ch02_03.htm)
- nttp://java.sun.com/j2se/1.5.0[/docs/api/java/sql](http://java.sun.com/j2se/1.5.0/docs/api/java/sql/ResultSet.html)[/ResultSet](http://java.sun.com/j2se/1.5.0/docs/api/java/sql/ResultSet.html) [ [.html](http://java.sun.com/j2se/1.5.0/docs/api/java/sql/ResultSet.html)
- $\blacksquare$ http://www.devx.com /tips/Tip/28818
- $\blacksquare$ "Sugerencia" para estudio:
	- $\bullet$   $\Box$ • [http://www.programacion.com](http://www.programacion.com/tutorial/jdbc/)[/tutorial](http://www.programacion.com/tutorial/jdbc/)[/j](http://www.programacion.com/tutorial/jdbc/) [dbc/](http://www.programacion.com/tutorial/jdbc/)